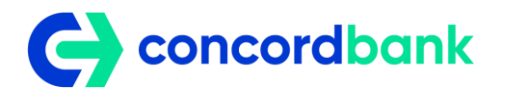

### **ПРАВИЛА КОРИСТУВАННЯ КОРПОРАТИВНОЮ ПЛАТІЖНОЮ КАРТКОЮ ТА УМОВИ ОБСЛУГОВУВАННЯ РАХУНКУ, ВІДКРИТОГО В АТ «АКБ «КОНКОРД»**

Ці Правила користування корпоративною платіжною карткою та умови обслуговування поточного рахунку (надалі- ПР, Рахунок), відкритого в АТ «АКБ «КОНКОРД» (надалі – «Правила»), визначають умови надання АТ «АКБ «КОНКОРД» послуг з відкриття та обслуговування відповідних рахунків юридичним особам, фізичним особам – підприємцям (приватним підприємцям), що приєдналися до Універсального договору комплексного банківського обслуговування юридичних осіб, фізичних осіб – підприємців, фізичних осіб, які займаються незалежною професійною діяльністю АКЦІОНЕРНОГО ТОВАРИСТВА «АКЦІОНЕРНИЙ КОМЕРЦІЙНИЙ БАНК «КОНКОРД» (надалі - «Універсальний договір»), випуску та видачі корпоративних Платіжних карток, здійснення платіжних операцій з використанням корпоративних Карток та виконання розрахунків за платіжними операціями з використанням корпоративних Платіжних карток по Рахунку Клієнтів резидентів та Клієнтів нерезидентів, з урахуванням умов Універсального договору.

## **1. ПОРЯДОК ВІДКРИТТЯ, ОБСЛУГОВУВАННЯ РАХУНКІВ ТА ВИДАЧІ КАРТКИ**

1.1. Банк на підставі належним чином наданих Клієнтом відповідно до вимог чинного законодавства документів відкриває Клієнту Рахунок (в доларах США, євро або гривні), випускає та надає особисто Держателю Картку з ПІН-кодом до неї (шляхом відправки SMSповідомлення (ПІН- код по Віртуальній картці не надається) під час активації картки на номер мобільного телефону Держателя, вказаний в Заяві-анкеті на випуск/перевипуск корпоративної платіжної картки, Заяві-анкеті на випуск корпоративної віртуальної платіжної картки або Заяві-анкети про приєднання до Універсального та Публічного договорів АТ «АКБ «КОНКОРД» в Системі «Інтернет-Банк «NEOBANK» для фізичних осіб-підприємців або Заяві-анкети про приєднання до Універсального договору АТ «АКБ «КОНКОРД» в Системі «Інтернет-Банк «NEOBANK для юридичних осіб) або Заяві-анкети про приєднання до Універсального договору АТ «АКБ «КОНКОРД» в Системі «Інтернет-Банк «NEOBANK для всіх»

1.2. та забезпечує здійснення розрахунків за платіжними операціями, проведеними з використанням Картки на умовах Універсального договору. Для Віртуальної картки надає особисто Держателю Картки дані – номер картки, срок дії, код CVV2 (CVC2). Представник Держателя має право отримати Картку, крім Віртуальної картки за довіреністю, що видана Держателем та посвідчена у встановленому законодавством порядку. У такому разі Банк не несе відповідальності за проведення платіжних операцій з використанням такої Картки, виданої представнику за довіреністю.

Віртуальна картка може випускатися з обліком на окремих субрахунках до карткового рахунку із оформленням кількох корпоративних карток на кожну особу з числа співробітників юридичної особи / фізичної особи – підприємця або безпосередньо на фізичну особу – підприємця.

Банк здійснює видачу Картки Держателю, крім Віртуальної картки, після пред'явлення паспорту (або іншого документа, що посвідчує особу та відповідно до законодавства України може бути використаний на території України для укладення правочинів, у т.ч. Е-документ).

1.3. Картка надається Банком у строк, що не перевищує 7 (сім) робочих днів з моменту отримання Банком Заяви/ Заяви-анкети на випуск/перевипуск корпоративної платіжної картки, підписаної Клієнтом за формою, згідно з шаблонами, наведеними у відповідних додатках до Універсального договору.

1.4. При отриманні Картки, крім Віртуальної картки Держатель повинен проставити особистий підпис на зворотній стороні Картки на смузі для підпису. Отримання Картки підтверджується Розпискою Держателя про отримання платіжної картки. Картка надається Держателю в активному стані.

1.5. Зарахування коштів на Рахунки Клієнтів здійснюється з урахуванням обмежень, встановлених чинним законодавством України, при цьому зарахування на Рахунки Клієнтів коштів в іноземній валюті на цілі, визначені цими Правилами, здійснюється на підставі заяв Клієнтів з вказаним в них розрахунком витрат. Клієнт здійснює поповнення Рахунку з урахуванням наступних особливостей:

- зарахування (поповнення) коштів на Рахунки , відкриті у гривні фізичним особам – підприємцям здійснюється за рахунок готівкових коштів, що вносяться через касу Банку, за рахунок безготівкових коштів шляхом переказу з інших рахунків Клієнта та інших осіб, за рахунок коштів, наданих у якості кредиту, за рахунок процентів, нарахованих на залишок коштів на Рахунку, а також за рахунок коштів, перерахованих з рахунків інших фізичних та юридичних осіб за їх дорученнями;

- зарахування (поповнення) коштів на Рахунки, відкриті в іноземній валюті фізичним особам – підприємцям здійснюється шляхом переказу коштів з інших рахунків Клієнта в іноземній валюті, за рахунок коштів, наданих у якості кредиту, за рахунок процентів, нарахованих на залишок коштів на Рахунку, за рахунок готівкової іноземної валюти, отриманої для оплати витрат на відрядження, у сумі невикористаного залишку;

- зарахування (поповнення) коштів на Рахунки, відкриті в гривні юридичним особам- резидентам, здійснюється шляхом переказу коштів з поточних рахунків Клієнта та інших осіб, за рахунок коштів, наданих у якості кредиту, за рахунок процентів, нарахованих на залишок коштів на Рахунку, за рахунок готівкових коштів, що вносяться в установленому чинним законодавством України порядку до каси Банку; - зарахування (поповнення) коштів на Рахунки, відкриті в іноземній валюті юридичним особам- резидентам, здійснюється шляхом переказу коштів з їх поточних рахунків, за рахунок коштів, наданих у якості кредиту, за рахунок процентів, нарахованих на залишок коштів на Рахунку резидента, за рахунок готівкової іноземної валюти, отриманої для оплати витрат на відрядження, у сумі невикористаного залишку.

- зарахування (поповнення) коштів на Рахунки відкриті в іноземній валюті юридичним особам – нерезидентам, здійснюється шляхом переказу коштів з їх поточних рахунків.

1.5. Держателі Карток юридичні особи -резиденти та фізичні особи – підприємці можуть здійснювати платіжні операції з безготівкової оплати вартості товарів, робіт, послуг та одержувати готівкові кошти в таких випадках:

- одержання готівкових коштів в гривні для здійснення розрахунків, пов'язаних із виробничими (господарськими) потребами Клієнта, у тому числі для оплати витрат на відрядження в межах України, з урахуванням обмежень, встановлених нормативно – правовими актами НБУ (для Віртуальної картки - за допомогою Мобільного додатку Apple/Garmin Pay та Google Wallet в безконтактних терміналах з функцією NFC);

- здійснення розрахунків у безготівковій формі в гривні, пов'язаних із господарською діяльністю Клієнта, витратами представницького характеру та витратами на відрядження в межах України;

- одержання готівкових коштів в іноземній валюті за межами України для оплати витрат на відрядження (для Віртуальної картки – за допомогою Мобільного додатку Apple/Garmin Pay та Google Wallet в безконтактних терміналах з функцією NFC);

- здійснення розрахунків у безготівковій формі в іноземній валюті за межами України, які пов'язані з витратами на відрядження та витратами представницького характеру, оплатою експлуатаційних витрат, пов'язаних з утриманням повітряних, морських, автотранспортних засобів та їх перебуванням за межами України, відповідно до умов нормативно правових актів України.

1.6. Держателі Карток юридичні особи -нерезиденти можуть здійснювати платіжні операції з безготівкової оплати вартості товарів, робіт, послуг в таких випадках:

- здійснення розрахунків у безготівковій формі в іноземній валюті за межами України, які пов'язані з витратами в торгово-сервісній мережі.

Будь- які платіжні операції з готівковими коштами (у будь-якій валюті) за рахунками Клієнтів – юридичних осіб – нерезидентів з використанням корпоративної картки заборонено.

1.7. Кошти, списані з Рахунку Клієнта – юридичної особи під час здійснення платіжних операцій, визначених у п. 1.7 цих Правил, вважаються виданими юридичною особою під звіт Держателю. Використання таких коштів має бути підтверджене відповідними документами. Контроль за рухом і цільовим використанням коштів за Рахунком, здійснюється Клієнтом. Банк має право витребувати, а Клієнт (особа, представник Клієнта) зобов'язаний надати документи і відомості в визначені терміни, необхідні для здійснення ідентифікації та/або верифікації, аналізу та виявлення платіжних операцій, що підлягають фінансовому моніторингу, та інші передбачені законодавством документи та відомості, які витребує Банк з метою виконання вимог законодавства, яке регулює відносини у сфері запобігання легалізації (відмиванню) доходів, одержаних злочинним шляхом, фінансуванню тероризму та фінансуванню розповсюдження зброї масового знищення. У разі не надання Клієнтом необхідних документів чи відомостей, передбачених чинним законодавством, Банк може використати право відмови Клієнту в обслуговуванні.

1.8. Режим функціонування Рахунку та використання Карток регулюються нормами чинного законодавства України, в тому числі, нормативно-правовими актами Національного Банку України, правилами відповідної Платіжної системи, цими Правилами та Універсальним договором.

1.9. Кошти з Рахунку не можуть бути використані за допомогою Картки для одержання заробітної плати, інших виплат соціального характеру, а також для здійснення розрахунків за зовнішньоторговельними договорами (контрактами).

1.10. Здійснення іноземних інвестицій в Україну та інвестицій резидентів за її межі з використанням корпоративної Картки, забороняється.

1.11. Використання Картки з метою, що не відповідає чинному законодавству України, в тому числі з метою оплати вартості товарів або послуг, обіг яких заборонено чинним законодавством України, забороняється. У випадку виявлення Банком факту незаконного чи несанкціонованого використання Картки, а також порушення Клієнтом умов Універсального договору, Банк залишає за собою право надання інформації до правоохоронних органів згідно з встановленим чинним законодавством України порядком. Забороняється використовувати Картку в протизаконних цілях, в тому числі для придбання товарів чи послуг, що заборонені законодавством країни, в якій здійснюється платіжна операція з використанням Картки. У разі проведення сумнівних платіжних операцій за допомогою карткового рахунку, Банк може використовувати право зупинення платіжних операцій у відповідності до вимог чинного законодавства у сфері фінансового моніторингу.

1.12. Платіжна операція з отримання готівкових коштів через Банкомат здійснюється за умови правильного набору Держателем його ПІН-коду на клавіатурі Банкомату та для Віртуальної картки – за допомогою Мобільного додатку Apple/Garmin Pay та Google Wallet в безконтактних терміналах з функцією NFC Одночасно з видачею готівки Банкомат повертає Держателю Картку та роздруковує Чек Банкомата на його вимогу (за виключенням ПК юридичних осіб – нерезидентів).

1.13. Залишки коштів на Рахунку, не використані за призначенням Держателями, можуть бути повернені на рахунок, з якого вони були перераховані, або на інший рахунок Клієнта за заявою Клієнта.

1.14. Здійснення Авторизації платіжної операції з використанням Картки, ініційованої Держателем, не означає, що така платіжна операція буде обов'язково оформлена.

Після Авторизації кошти на Рахунку блокуються Банком на суму платіжної операції та комісійної винагороди Банку. В разі неотримання Банком від Платіжної системи вимоги на списання коштів з Рахунку за відповідною платіжною операцією, на здійснення якої кошти на Рахунку були заблоковані після Авторизації, протягом 30 (тридцяти) календарних днів з дати Авторизації кошти на Рахунку розблоковуються;

1.15. Сума коштів, що була заблокована в результаті Авторизації, може відрізнятися від суми коштів за відповідною платіжною операцією, ініційованою Держателем, у відповідності з правилами відповідної Платіжної системи;

1.16. Платіжна операція, що здійснюється в Торгово – сервисній мережі (надалі –ТСМ), може бути оформлена без Авторизації.

1.17. Розрахунки за платіжними операціями з використанням Картки, виконаними на території України, здійснюються в гривні.

1.18. Проценти на залишок коштів на Рахунок Клієнта юридичної особи- резидента та фізичної особи – підприємця, відкритого в гривні, нараховуються за кожний день фактичного знаходження коштів на Рахунку, починаючи з дня, наступного за днем фактичного зарахування коштів на Рахунок, та по день, що передує списанню коштів з Рахунку включно, застосовуючи при цьому метод «факт/факт» (фактична кількість днів у розрахунковому періоді та році). Виплата та нарахування процентів на залишок коштів на Рахунку за відповідний розрахунковий період здійснюється в передостанній робочий день відповідного розрахункового періоду, який дорівнює календарному місяцю. Розрахунковий період починається з останнього робочого дня попереднього календарного місяця, та закінчується передостаннім робочим днем поточного календарного місяця.

1.19. Проценти на залишок коштів на Рахунку Клієнта юридичної особи- нерезидента, відкритого в іноземній валюті, не нараховуються. 1.20. Розмір процентної ставки, за якою нараховуються проценти на залишок коштів на Рахунку, може змінюватись в порядку, передбаченому Універсальним договором.<br>1.21. Реквізити лля безготівкових зар

Реквізити для безготівкових зарахувань на поточний рахунок з використанням ПК розміщуються на офіційному сайті Банку та/або на інформаційних стендах у приміщенні Відділень Банку.

1.22. У випадках, передбачених нормативно-правовими актами Національного банку України, номер Рахунку може бути змінено Банком. Сторони погодились, що у випадку зміни Рахунку зміни до Заяви про приєднання до Універсального договору при відкритті поточного рахунку з випуском корпоративних платіжних карток не укладається. Про зміну Рахунку Банк повідомляє Клієнта не пізніше ніж за 7 (сім) календарних днів до введення цих змін в дію, будь-яким з наступних способів (на вибір Банку):

- шляхом розміщення інформації про такі зміни на інформаційних стендах у приміщенні Відділень Банку,
- шляхом розміщення інформації про такі зміни на офіційному сайті Банку в мережі Інтернет,
- іншим прийнятним для Банку способом.

Клієнт доручає Банку відправити, засобами електронного зв'язку в захищеному вигляді, повідомлення про відкриття нового Рахунку Клієнта до контролюючого органу протягом строку, визначеного законодавством України.

1.23. Для здійснення додаткового захисту платіжних операцій по платіжних картках Держателів в мережі Інтернет, Банк надає послуги 3D Secure. Під послугою 3D Secure розуміється надсилання Банком Держателю карти на номер його мобільного телефону одноразового коду, який необхідно зазаначити (ввести) при використанні платіжної карти для розрахунку в мережі Інтренет. До послуги 3D Secure автоматично підключаються всі платіжні картки відкриті після 08.07.2018 р., та платіжні картки, відкриті до 08.07.2018 р., до яких підключно послугу SMS-інформер (сервіс SMS-banking). Додаткової згоди або запиту на отримання послуги 3D Secure від Держателя або Клієнта не вимагається.

## **2.** *У***МОВИ ВИНИКНЕННЯ ТА ПОГАШЕННЯ ЗАБОРГОВАНОСТІ ЗА НЕСАНКЦІОНОВАНИМ ОВЕРДРАФТОМ**

2.1. При виникненні Несанкціонованого овердрафту Банк без попередження Клієнта призупиняє здійснення Клієнтом/Держателем платіжних операцій за Рахунком (крім платіжних операцій з поповнення Рахунку Клієнтом), до погашення Клієнтом заборгованості за Несанкціонованим овердрафтом та нарахованої комісії/плати за його супроводження в повному обсязі.

2.2. Заборгованість Клієнта перед Банком по Несанкціонованому овердрафту повинна бути погашена до закінчення банківського дня, в якому він виник та обліковується на рахунку «Простроченої заборгованості».

2.3. Погашення заборгованості за Несанкціонованим овердрафтом здійснюється після зарахування коштів на Рахунок у розмірі заборгованості за Несанкціонованим овердрафтом та нарахованої комісії за його супроводження.

2.4. Клієнт зобов'язаний сплачувати Банку комісію та/або плату за супроводження Несанкціонованого овердрафту у розмірі, зазначеному в Тарифах. Комісія та/або плата за супроводження Несанкціонованого овердрафту розраховується виходячи із суми Несанкціонованого овердрафту по Рахунку на кінець кожного дня протягом фактичного строку існування Несанкціонованого овердрафту (з дня, у якому було здійснено перевищення суми Доступного залишку до дня, у якому була здійснена сплата заборгованості за Несанкціонованим овердрафтом в повному обсязі та комісії за його супроводження ).

#### **3. ПРАВИЛА КОРИСТУВАННЯ КАРТКОЮ ТА НАДАННЯ ВИПИСОК**

3.1. Держатель зобов'язаний надійно зберігати Картку, ПІН-код, CVV2/CVC2, інші реквізити Картки та інші засоби, які дають змогу користуватися Карткою.

3.2. ПІН-код є індивідуальним для кожної Картки та відомий лише Держателю Картки. Забороняється називати ПІН-код третім особам

та записувати його на Картці або на будь-чому, що зберігається разом з Карткою. ПІН-код необхідно запам'ятати. В разі втрати ПІНкоду, його можна перевипустити. За наявності технічної можливості, Держатель Картки може самостійно змінити ПІН-код в банкоматі. 3.3. Картка повинна зберігатися окремо від пристроїв та предметів, дія яких може призвести до розмагнічення магнітної смуги Картки (джерел електромагнітного випромінювання: мобільних телефонів, телевізорів, моніторів, магнітів, тощо).

3.4. Держатель має право називати номер Картки виключно особам, що оформлюють платіжну операцію з використанням Картки, та працівникам Контакт Центру Банку при зверненні з питань проведення платіжних операцій за Рахунком та для повідомлення про Втрату Картки.

3.5. Користуватися Карткою має право лише її Держатель. Забороняється передавати Картку третім особам, за винятком працівників ТСМ для належного оформлення ними платіжних операції з використанням Картки.

3.6. При використанні Картки для оплати вартості товарів, робіт і послуг, Держатель зобов'язаний не випускати Картку з поля зору і перед підписанням Сліпу або Чеку Платіжного терміналу, перевірити правильність вказаної у ньому суми, валюти та дати здійснення платіжної операції. Підписанням Сліпу або Чеку Платіжного терміналу Держатель визнає правильність зазначеної у ньому суми, валюти та дати здійснення платіжної операції.

3.7. Держатель Картки зобов'язаний зберігати Чеки Платіжного терміналу і Сліпи, що підтверджують факт здійснення ним платіжної операції з використанням Картки, для звірки інформації, що міститься в них, з інформацією, що міститься у Виписці.

3.8. Необхідність введення Держателем ПІН-коду визначається правилами відповідної Платіжної системи.

3.9. Якщо Держатель ввів ПІН-код при здійсненні платіжної операції, то підписання Чеку Платіжного термінала не вимагається, якщо інше не передбачене правилами відповідної Платіжної системи.

3.10. Працівники ТСМ, що приймають Картки для оплати товарів/ робіт/ послуг, мають право вимагати від Держателя Картки пред`явлення документу, що посвідчує особу Держателя з метою ідентифікації та верифікації його як законного Держателя Картки.

3.11. При проведенні Держателем платіжної операції з отримання готівки в касах Банку або інших банків обов'язковою умовою проведення платіжної операції є пред'явлення ним паспорту (або іншого документа, що посвідчує особу та відповідно до законодавства України може бути використаний на території України для укладення правочинів, у т.ч. Е-документ) (за виключенням ПК юридичних осіб – нерезидентів).

3.12. При проведенні Держателем платіжної операції з видачі коштів через Платіжний термінал в касі Банку або іншого банку Держателю видається Чек Платіжного терміналу. Держатель ставить свій підпис на вказаному документі після звірки суми, що була знята (за виключенням ПК юридичних осіб – нерезидентів).

3.13. Держателі Карток юридичні особи -резиденти та фізичні особи – підприємці можуть отримати готівку в гривні за допомогою Банкоматів Банку або інших банків, на панелі, корпусі або екрані яких розміщений логотип Платіжної системи, вказаної на Картці (за виключенням ПК юридичних осіб – нерезидентів). Для Віртуальної картки є можливість отримати готівку за допомогою Мобільного додатку Apple/Garmin Pay та Google Wallet в безконтактних терміналах з функцією NFC.

3.14. Підставою для здійснення платіжної операції з видачі готівки з використанням Картки через Банкомат є введення ПІН-коду (за виключенням ПК юридичних осіб – нерезидентів).

3.15. У випадку 3-разового поспіль невірного введення ПІН-коду – Картка блокується. Розблокування Картки здійснюється Банком після звернення Держателя до Контакт Центру Банку щодо розблокування Картки та успішного проходження процедури ідентифікації та верифікації.

3.16. У Банкоматах встановлене обмеження часу для того, щоб забрати готівкові кошти та Картку (20-30 секунд) після їх видачі Банкоматом. Після закінчення цього часу Картка та/або готівкові кошти можуть бути затримані Банкоматом. У випадку, якщо Клієнту стало відомо, що затримані готівкові кошті були списані з Рахунку, Клієнту необхідно звернутися до Банку з метою оформлення відповідної претензії. У Банкоматах Банку та закордонних банків, за наявності технічної можливості, Клієнти юридичні особи нерезиденти можуть переглянути баланс на екрані або на чеку в Банкоматах. У Банкоматах Банку, за наявності технічної можливості, можуть змінити ПІН-код. Заборонені платіжні операції з видачі/зарахування готівки в касах та Банкоматах Банку або інших банків Держателям Карток юридичним особам -нерезидентам.

3.17. З питань повернення Картки, вилученої Банкоматом Банку, Держатель повинен звернутись до Банку. У разі затримання Картки Банкоматом іншого банку, Держатель звертається за телефонами, які вказані на Банкоматі та до Банку за оформленням відповідного клопотання (за виключенням ПК юридичних осіб – нерезидентів).

3.18. При проведенні платіжних операцій з використанням Картки по оплаті товарів/робіт/послуг в мережі Інтернет, Держатель Картки повинен дотримуватись наступних заходів безпеки:

- бути уважним при введенні реквізитів Картки та в жодному разі не вводити ПІН-код до неї;

- перед здійсненням оплати пересвідчитись, що адреса починається з https://, або в стані браузера присутній знак закритого замка;

- не вказувати реквізити Картки –у відповідь на листи, отримані електронною поштою, або за телефоном;

- користуватися пристроями з ліцензійним програмним забезпеченням.

3.19. Банк на вимогу Клієнта формує та безкоштовно надає Клієнту щомісячну Виписку за попередній календарний місяць. Клієнт отримує щомісячну Виписку способом, зазначеним в заяві встановленої Банком форми щодо відкриття Рахунку з випуском Карток або в Заяві-анкеті про приєднання до Універсального та Публічного договорів АТ «АКБ «КОНКОРД» в Системі «Інтернет-Банк «NEOBANK» для фізичних осіб-підприємців або Заяві-анкеті про приєднання до Універсального договору АТ «АКБ «КОНКОРД» в Системі «Інтернет-Банк «NEOBANK для юридичних осіб. Неодержання чи несвоєчасне одержання Виписки не звільняє Клієнта від виконання зобов'язань за Універсальним договором.

3.20. За вимогою Клієнта Банк надає позачергові Виписки з оплатою згідно з Тарифами Банку.

3.21. Якщо Клієнт має заперечення щодо платіжних операцій по Рахунку, він має право звернутись до Банку із претензією згідно з умовами Універсального договору.

#### **4. ВТРАТА КАРТКИ ТА ВСТАНОВЛЕННЯ ВИТРАТНИХ ЛІМІТІВ ЗА КАРТКОЮ**

4.1. **У разі виявлення Клієнтом або Держателем втрати або незаконного використання Картки чи обґрунтованої підозри настання цих обставин або після отримання sms-повідомлення про платіжні операції по Картці, які Клієнт/Держатель не здійснював, негайно звернутися до Банку для блокування подальших платіжних операцій за Карткою (Рахунком) :**

- за телефоном Банку (цілодобово) 5080, (050) (068) (056) 734-50-05;

- письмово за підписом Клієнта/Уповноваженої особи Клієнта/Держателя картки не пізніше 24-ох годин з моменту усного повідомлення, шляхом особистого подання повідомлення до Банку. Письмове повідомлення повинне містити детальні обставини втрати картки та відомі Клієнту/Держателю обставини її незаконного використання. Шаблон Заяви наведений у Додатку № 9.2. до даного Універсального договору.

4.2. При передачі усного повідомлення про Втрату Картки Держатель/Уповноважена особа Клієнта повинен повідомити оператору інформацію, яка однозначно дозволяє ідентифікувати та верифікувати Держателя.

4.3. Клієнт несе повну відповідальність за всі платіжні операції, здійснені з використанням втрачених Карток, у разі неповідомлення Банку про факт Втрати, внаслідок чого Банк не поставив Картки до Стоп-списку та **до часу повідомлення Держателем/Клієнтом Банку** 

**про несанкціоновану платіжну операцію, втрату, крадіжку картки, з урахуванням часу на проведення Банком всіх необхідних дій для блокування Картки.**

4.4. З метою безпеки проведення розрахунків з використанням Картки Банк має право встановлювати Витратні ліміти, які регламентують максимальний розмір платіжної операції та кількість платіжних операцій за певний період часу в залежності від типу платіжної операції та типу Картки. Банк ознайомлює Клієнта з діючими Витратними лімітами перед приєднанням Клієнта до Універсального договору шляхом розміщення відповідної інформації на офіційному сайті Банку <https://concord.ua/> та/або на інформаційних стендах у приміщенні Відділення Банку. Банк має право в односторонньому порядку змінювати Витратні ліміти. Актуальні Витратні ліміти Банк розміщує на офіційному сайті Банку <https://concord.ua/>та/або на інформаційних стендах у приміщенні Відділення Банку.

4.5. З метою контролю витрат за Карткою Клієнт має право ініціювати встановлення персонального Витратного ліміту по Картці. Для цього Клієнт повинен звернутись із відповідною письмовою заявою до Банку, обравши бажаний розмір персонального Витратного ліміту. Шаблони Заяв наведені у Додатку №9.1, Додатку 9.5 та Додатку 9.6 до даного Універсального договору

4.6. Клієнт має право призупиняти дію Витратних лімітів, встановлених Банком. Для цього Клієнт повинен звернутись з відповідним запитом до Банку, в цьому разі Клієнт несе повну відповідальність за можливі втрати коштів на Рахунку, за всіма несанкціонованими платіжними операціями, здійсненими з використанням картки Держателем.

4.7. Держатель картки має право звернутися до Контакт Центру з метою зміни Витратного ліміту. На підставі проведеної ідентифікації Держателя картки через Контакт Центр, Банк встановлює запитуваний Держателем Витратний ліміт по Картці.

# **5. НАДАННЯ ПОСЛУГ «SMS-інформер» (сервіс SMS-banking)**

5.1. Для отримання послуги SMS-інформер (сервіс SMS-banking) Клієнт/Держатель/Уповноважені особи Клієнта (надалі - Користувач послуги) повинен мати засіб мобільного зв'язку, підключений до послуг мобільного зв'язку одного із операторів України, який підтримує сервіс SMS-повідомлень та/або має можливість отримувати повідомлення за допомогою Мессенджеру Viber .

5.2. Підключення/відключення до/від послуг «SMS-інформер» здійснюється на підставі відповідної заяви Клієнта згідно Додатку №2 та Додатку №2.1 до даного Універсального договору та тирифікується згідно з Тарифами Банку.

5.3. Надсилання інформації Банком відбувається відкритими каналами зв'язку. Банк не несе відповідальності за розголошення та/або викривлення, та/або неотримання Користувачем послуги інформації.

5.4. Банк не несе відповідальність за передачу інформації, передбачену послугою «SMS-інформер», у випадку зазначення невірного/недійсного номеру засобу мобільного зв'язку в заяві на підключення до послуги «SMS-інформер» або неповідомлення номеру засобу мобільного зв'язку в разі його зміни або неналежної роботи засобу мобільного зв'язку або оператора мобільного зв'язку.

5.5. У випадку втрати/відключення номеру засобу мобільного зв'язку на яку Користувач послуги отримує інформацію, Клієнт повинен негайно, але не пізніше, ніж через одну добу після виявлення втрати/відключення, письмово повідомити про це Банк шляхом надання до відділення Банку заяви згідно Додатку №2 та Додатку №2.1 до даного Універсального договору. До отримання письмового повідомлення Клієнта про втрату номеру засобу мобільного зв'язку Користувачем послуги Банк не несе відповідальності за можливе отримання інформації про платіжні операції за Рахунком третіми особами.

5.6. Банк має право на власний вибір надсилати повідомлення Користувачу послуги або за допомогою Мессенджеру Viber або за допомогою SMS-повідомлень (якщо Банк за допомогою Мессенджеру Viber не зміг доставити повідомлення Користувачу послуги).

#### **6. ПРИЗУПИНЕННЯ ЗДІЙСНЕННЯ ПЛАТІЖНИХ ОПЕРАЦІЙ ЗА РАХУНКОМ З ВИКОРИСТАННЯМ КАРТКИ**

6.1. Банк призупиняє здійснення Держателем платіжних операцій за Рахунком з використанням Картки у наступних випадках: - за наявності обставин, що свідчать про неправомірне/незаконне використання Картки або її реквізитів, про що повідомляє Держателя у будь-який доступний спосіб, з вилученням Картки та здійснює випуск нової Картки (заміну Картки) за власний рахунок;

- в разі отримання відповідного розпорядження від підрозділу Банку, який займається фінансовим моніторингом;

- у випадку отримання повідомлення Держателя/Клієнта про Втрату Картки, або про несанкціоноване використання Картки третьою особою, з моменту отримання повідомлення, з урахуванням часу на проведення Банком всіх необхідних дій для блокування Картки, до моменту випуску нової Картки, крім платіжних операцій здійснених по платіжних дорученнях Клієнта;

- при розірванні Універсального договору будь-якою Стороною;

- після надходження відомостей про звільнення або смерть Держателя;

- при виникненні Несанкціонованого овердрафту (крім платіжних операцій з поповнення Рахунку) до погашення Клієнтом в повному обсязі заборгованості за Несанкціонованим овердрафтом та комісіями та/або платами за його супроводження.

## **7. ПОРЯДОК ПЕРЕВИПУСКУ КАРТКИ, ЗАМІНИ КАРТКИ**

7.1. Картка випускається на певний строк, визначений в Тарифах. На випущених Банком Картках дата закінчення терміну дії Картки зазначена у відповідному полі на лицьовій стороні Картки, крім Віртуальної картки. Картка залишається дійсною до закінчення останнього календарного дня місяця та року, зазначеного у відповідному полі лицьової сторони Картки.

7.2. Банк повідомляє Держателя/ Клієнта про закінчення терміну дії його Картки, не пізніше ніж за десять календарних днів до закінчення терміну її дії будь-яким з наступних способів (на вибір Банку):

- шляхом повідомлення Клієнта при його зверненні до обслуговуючого відділення Банку;
- шляхом усного повідомлення Клієнта працівником Банку по номеру телефону;
- шляхом направлення за допомогою SMS-сервісу відповідного повідомлення Клієнту.

7.3. Для перевипуску Картки на новий термін Клієнт повинен за 1 (один) календарний місяць до закінчення терміну дії Картки надати в Банк письмову заяву щодо перевипуску Картки на новий термін. У випадку перевипуску Віртуальної картки, Банк відкриває новий поточний рахунок на випуск корпоративної Віртуальної платіжної картки.Банк протягом строку, визначеного п. 1.3. цих Правил, надає Клієнту виготовлену на новий термін Картку після складання Клієнтом в Банку заяви на перевипуск Картки на новий термін та повернення Картки, термін дії якої закінчився.

7.4. Якщо Клієнт не звернувся в Банк у строк, зазначений в п. 7.3. Правил, Картка не перевипускається.

7.5. Клієнт повертає Картку до Банку, крім Віртуальної картки:

- в день отримання нової Картки в разі перевипуску Картки на новий термін, одночасно із заявою щодо заміни Картки;

- не пізніше 7 (сім) календарних днів з моменту закриття Рахунку або у разі розірвання Універсального договору з ініціативи Банку.

У випадку неповернення Картки у випадках та строки, визначені цим пунктом, Картка вважається втраченою. 7.6. Для заміни Картки Клієнт повинен звернутись до Банку із письмовою заявою про заміну Картки;

7.7. Заміна Картки здійснюється у разі:

- пошкодження Картки Держателем та неможливістю її використання; - втрати Картки та/або ПІН-коду;

- виявлення Банком факту Компрометації Картки (у цьому випадку заміна Картки здійснюється за рахунок Банку);

- зміни імені та/або прізвища Держателя , якщо ім'я та/або прізвище Держателя вказані з помилками в заяві щодо випуску/ перевипуску

/ заміни Картки.

#### **8. ПОРЯДОК ЗАКРИТТЯ РАХУНКІВ**

8.1. Рахунок може бути закритий:

- за заявою Клієнта щодо закриття Рахунку встановленої Банком форми за умови належного виконання ним всіх своїх зобов'язань, передбачених Універсальним договором та цими Правилами, а також за умови відсутності незавершених розслідувань, що проводяться Банком по Рахунку за Претензією Клієнта;

- на підставі відповідного рішення суду;

- якщо протягом 3 (трьох) років поспіль платіжні операції за Рахунком не здійснюються та за умови відсутності на Рахунку залишку коштів;

- у випадку невиконання Клієнтом своїх зобов'язань за Універсальним договором та цими Правилами;

- з інших підстав, передбачених чинним законодавством України, Універсальним договором та/або цими Правилами.

8.2. Після закриття Рахунку залишок коштів на ньому перераховується на поточний рахунок Клієнта, зазначений в заяві встановленої Банком форми щодо закриття Рахунку, не раніше ніж через 45 (сорок п'ять) днів з моменту отримання Банком від Клієнта заяви та повернення Карток, випущених до Рахунку.

Вимоги даного пункту не застосовуються якщо закриття рахунку відбувається у випадку передбаченому п.1.22 даних Правил.

8.3. Якщо протягом 3 (трьох) років поспіль не здійснювались платіжні операції за Рахунком (за виключенням платіжних операцій, ініційованих Банком), Банк залишає за собою право відмовити в обслуговуванні Рахунку та закрити його. При цьому залишок коштів за Рахунком перераховується на банківський рахунок, на якому обліковуються кошти за недіючими рахунками та зберігаються на ньому до моменту звернення Клієнта до Банку з метою розпорядження цими коштами. На залишок коштів, що були перераховані на рахунок для обліку коштів за недіючими рахунками, проценти не нараховуються.

#### **9. ІДЕНТИФІКАЦІЯ ТА ВЕРИФІКАЦІЯ ДЕРЖАТЕЛЯ ПРИ ЗВЕРНЕННІ ДО КОНТАКТ ЦЕНТРУ БАНКУ**

9.1. Під час усного звернення Держателя до Контакт Центру Банку оператор проводить процедуру ідентифікації та верифікації такого Держателя. З метою здійснення ідентифікації та верифікації Держатель зобов'язаний повідомити свої власні персональні дані та/або інші відомості, зазначені Держателем у відповідних заявах щодо відкриття Рахунку та випуску Картки, або Заяві-анкети про приєднання до Універсального та Публічного договорів АТ «АКБ «КОНКОРД» в Системі «Інтернет-Банк «NEOBANK» для фізичних осіб-підприємців або Заяві-анкети про приєднання до Універсального договору АТ «АКБ «КОНКОРД» в Системі «Інтернет-Банк «NEOBANK для юридичних осіб, встановленої Банком форми.

## **10. ЗДІЙСНЕННЯ БЕЗКОНТАКТНИХ ПЛАТЕЖІВ З ВИКОРИСТАННЯМ Apple/Garmin Pay та Google Wallet**

10.1. Для здійснення платіжних операцій за допомогою Apple/Garmin Pay та Google Wallet на мобільний пристрій необхідно встановити Платіжний застосунок Apple/Garmin Pay та Google Wallet та зареєструвати в ньому Картку, надавши реквізити, які вимагає ввести Платіжний застосунок Apple/Garmin Pay та Google Wallet.

10.2. Банк здійснює перевірку введених реквізитів в Платіжному застосунку Google Wallet та Apple Pay, а також проводить аутентифікацію Держателя Картки одним з двох способів:

- з використанням одноразового пароля, направленого Держателю Картки в SMS-повідомленні;

- шляхом проходження Держателем Картки процедури перевірки через Контакт-центр Банку.

10.3. Після реєстрації Картки в Платіжному застосунку Apple/Garmin Pay та Google Wallet в захищеному сховищі Мобільного пристрою формується і зберігається Токен.

10.4. Клієнт може зареєструвати декілька Карток в Платіжному застосунку Apple/Garmin Pay та Google Wallet.

10.5. З використанням Apple/Garmin Pay та Google Wallet Держатель Картки за допомогою відповідного Платіжного застосунку Мобільного пристрою може здійснювати платежі через POS-термінал, який підтримує NFC-операції, здійснювати платежі в Платіжному застосунку Apple/Garmin Pay та Google Wallet на Мобільному пристрої і на сайтах, які підтримують розрахунки через Apple/Garmin Pay та Google Wallet.

10.6. Видалення підключеної Картки з Apple/Garmin Pay та Google Wallet здійснюється шляхом видалення Токену в Платіжному застосунку Apple/Garmin Pay та Google Wallet, або шляхом звернення до Контакт-центру Банку (якщо Мобільний пристрій було викрадено/втрачено).

10.7. Держатель зобов'язаний видалити Токен з Платіжного застосунку Apple/Garmin Pay та Google Wallet у наступних випадках:

- у випадку зламу Мобільного пристрою Держателя або підозри про злам;

- одержання третіми особами несанкціонованого доступу до Мобільного пристрою, або виникнення підозри про це чи інше порушення безпеки та доступу до Мобільного пристрою тощо;

- перед знищенням, перед передачею Мобільного пристрою в користування або у власність третій особі та іншим вибуттям Мобільного пристрою з володіння Держателя, яке відбувається за його волевиявленням.

10.8. Клієнт несе відповідальність за:

- конфіденційність одноразових паролів, паролів, ПІН-кодів, інших засобів доступу Клієнта до Мобільного пристрою, Платіжного застосунку Apple/Garmin Pay та Google Wallet, Картки, Токену;

- наявність обмежень доступу до Мобільного пристрою (паролів, біометричних ідентифікаторів, часових інтервалів блокування тощо), за наявність та своєчасне оновлення антивірусних програм, встановлених на Мобільному пристрої;

- недопущення використання третіми особами Мобільного пристрою зі встановленим на ньому Платіжним застосунком Apple/Garmin Pay та Google Wallet;

- за платіжні операції, здійснені за допомогою Платіжного застосунку Apple/Garmin Pay та Google Wallet на Мобільному пристрої Клієнта;

- своєчасне повідомлення Банку про необхідність блокування Токену;

- видалення Токену з Платіжного застосунку Apple/Garmin Pay та Google Wallet перед видаленням Платіжного застосунку Apple/Garmin Pay та Google Wallet з Мобільного пристрою;

- видалення Токену перед знищенням, перед передачею Мобільного пристрою в користування або у власність третій особі та іншим вибуттям Мобільного пристрою з володіння Клієнта, яке відбувається за його волевиявленням;

-виконання інструкцій та правил роботи з Платіжним застосунком Apple/Garmin Pay та Google Wallet.

10.9. Банк відповідає за збереження грошових коштів на Рахунку та виконання платіжних операцій за Рахунком за умови дотримання Клієнтом умов Договору.

10.10. Банк не несе відповідальності за:

**-** Роботу Платіжного застосунку Apple/Garmin Pay та Google Wallet та Мобільного пристрою;

**-** неможливість здійснення платіжних операцій за допомогою Apple/Garmin Pay та Google Wallet на стороні торгової точки;

**-** конфіденційність інформації, що зберігається на Мобільному пристрої, в Платіжному застосунку Apple/Garmin Pay та Google Wallet;

**-** підтримку операційної системи Мобільного пристрою;

**-** дії провайдера або будь-якої третьої особи, що здійснюються в рамках обслуговування Платіжного застосунку Google/Apple/Garmin Pay;

**-** будь-які обставини, які можуть перервати, перешкодити або інакше вплинути на функціонування Платіжного застосунку Apple/Garmin Pay та Google Wallet (недоступність мережі оператора мобільного зв'язку, обмеження зони покриття мережі мобільного зв'язку, перебоїв подачі або переривання бездротового з'єднання).

10.11. Банк не гарантує конфіденційність і безпеку електронної передачі даних через сторонні підключення, які не перебувають під контролем Банку. Конфіденційність та безпека передачі даних забезпечуються відповідно до регламентів Компанії Google/Apple/Garmin.

10.12. Шляхом підписання Заяви про приєднання до Універсального договору при наданні Банківських платіжних послуг та надання платіжної картки, або Заяви-анкети про приєднання до Універсального та Публічного договорів АТ «АКБ «КОНКОРД» в Системі «Інтернет-Банк «NEOBANK» для фізичних осіб-підприємців або Заяви-анкети про приєднання до Універсального договору АТ «АКБ «КОНКОРД» в Системі «Інтернет-Банк «NEOBANK для юридичних осіб, Клієнт надає згоду на обробку Банком та компанією Mastercard/Visa/ПРОСТІР його персональних даних з метою забезпечення зв'язку з роботою сервісу Apple/Garmin Pay та Google Wallet, та передачі (поширення), у т.ч. транскордонні, його персональних даних, з метою дотримання стандартів Міжнародних платіжних систем компанії Mastercard/Visa / Національної платіжної системи ПРОСТІР.